A Quick Guide to Time-lapse By Cody Groen

### **The Materials**

- □ Camera
- $\Box$  Tripod
- □ AC Power Adapter
- □ Computer or Intervolameter
- $\Box$  Lighting and backdrop (optional, more advanced technique)
- Editing Software *StopMotionPro*, *Final Cut X*, *Adobe Premiere*

#### **Methods to Remember**

- Be clairvoyant, think how your subject will change (color, position, angle)
- Once set up, NEVER touch the camera small bumps disturb the illusion
- Always secure the camera with a tripod, but tape works in a pinch.
- Play with camera settings if I change *X* then *Y* happens. I learned this way.

- (This is perhaps the most important thing that I did).

- When possible, film in MANUAL mode no autofocus (for DSLR).
- The more you film, the better you get.
- This is photography at the core. Online tips and help apply!

# **"Cody, where is a good place to start?"**

If you have no experience and just want to see what you can make, my advice:

Purchase an inexpensive web-camera and install the software on your computer, download a free trial of *StopMotionPro* from stopmotionpro.com. Use the software to both run the capturing of images and also to "import" and compile your images into a movie – remember these are different steps – you save all of your images and then, when done filming, compile them. This movie will have a permanent water mark, but if you decide you can do time-lapse (which you obviously can) you can purchase more advanced equipment and software, which will require more of a monetary investment.

# **Cody's Method**

- Canon *Rebel t3i* DSLR (Digital Single-Lens-Reflex) camera
- Canon Freeware, *EOS Utilities* (Comes with stock cameras)
- Dedicated PC (a computer with no purpose but time-lapse)
- Seagate 1 Terabyte External Hard-drive (for excessive movies)
- Lighting, CFL bulbs (I've used desk lamps to photography kits)
- Cloth backdrop anything that is dark and not fibrous works
- Adobe Premiere software, and Final Cut X on occasion.

#### **Feel free to contact me with questions** –

Permanent email: [codygroen@gmail.com](mailto:codygroen@gmail.com) School email: [cjgroen@csbsju.edu](mailto:cjgroen@csbsju.edu) Phone: 320-979-0670 (leave a message)

AND – YouTube. I will soon have instructional videos on my YouTube channel so stay tuned for that by signing up for email notifications (sign in sheet or email my school address requesting to be included).

Table 1. At-a-glance image capture interval rate vs. amount of real-time run time. Read as: "If set my camera to take pictures at "*X*" intervals, after "*Y*" hours I will have "*Z*" pictures.

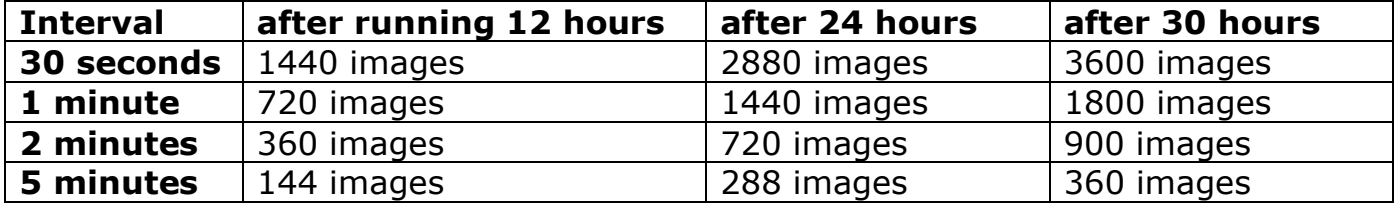